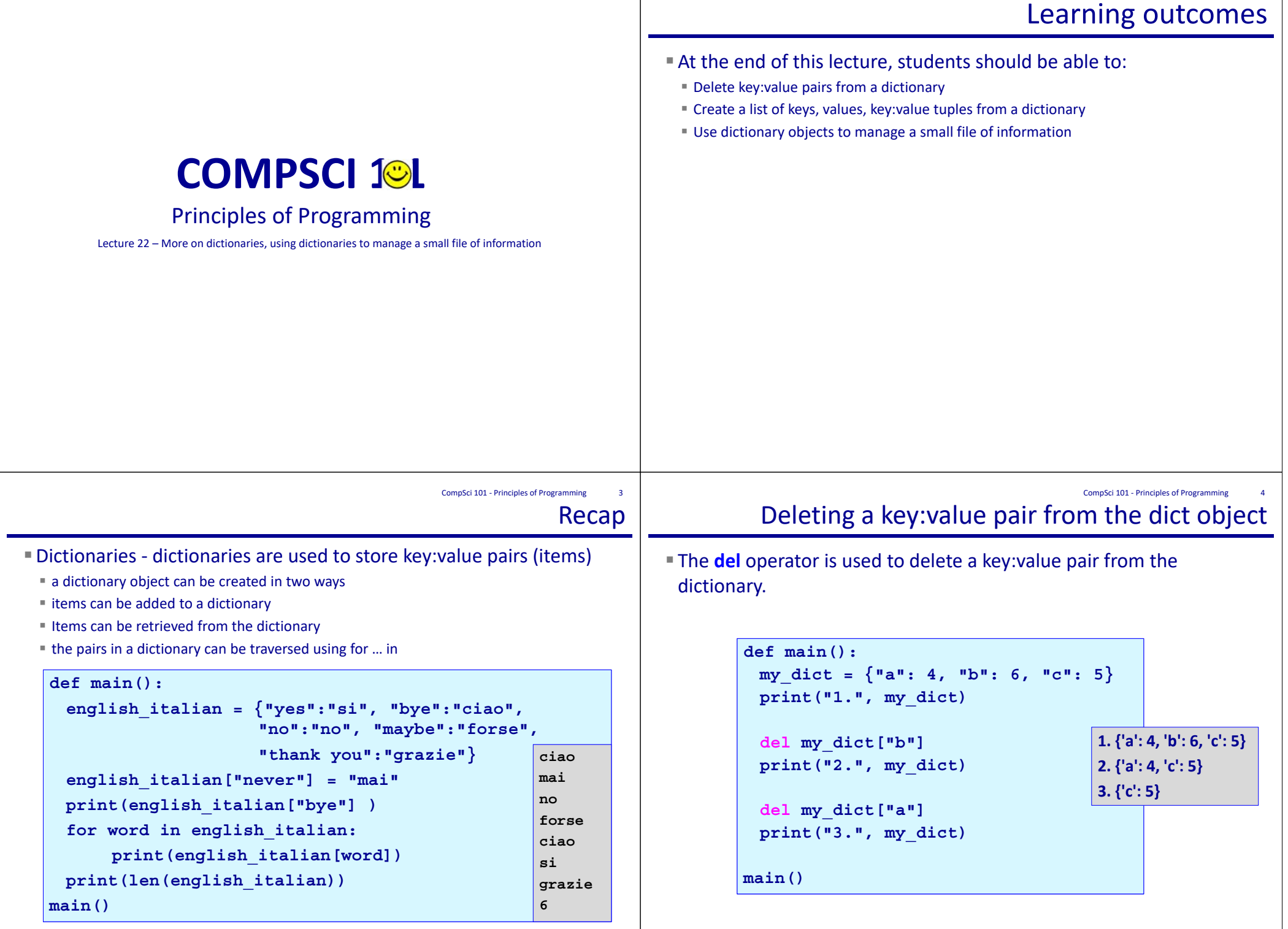

CompSci 101 - Principles of Programming 2

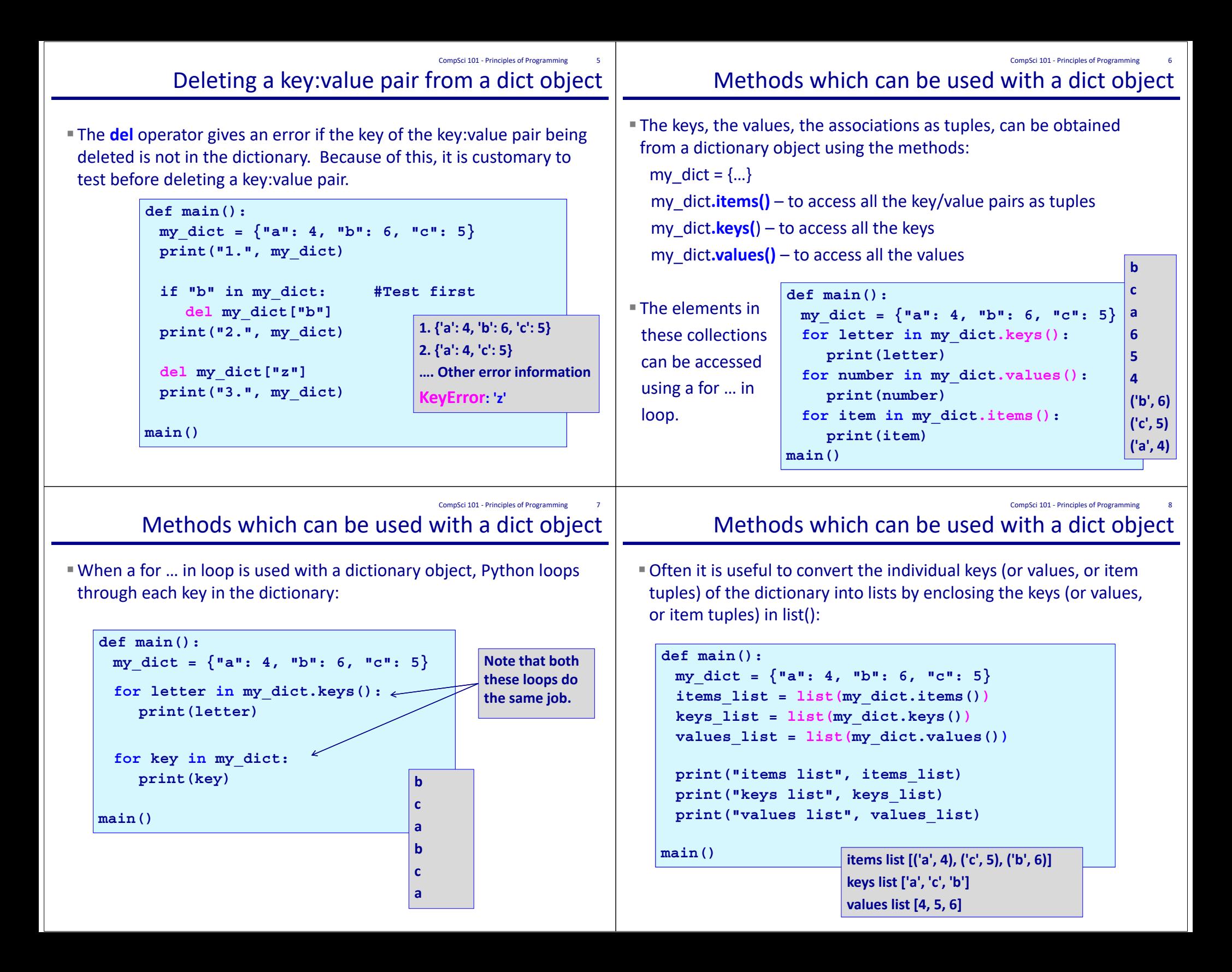

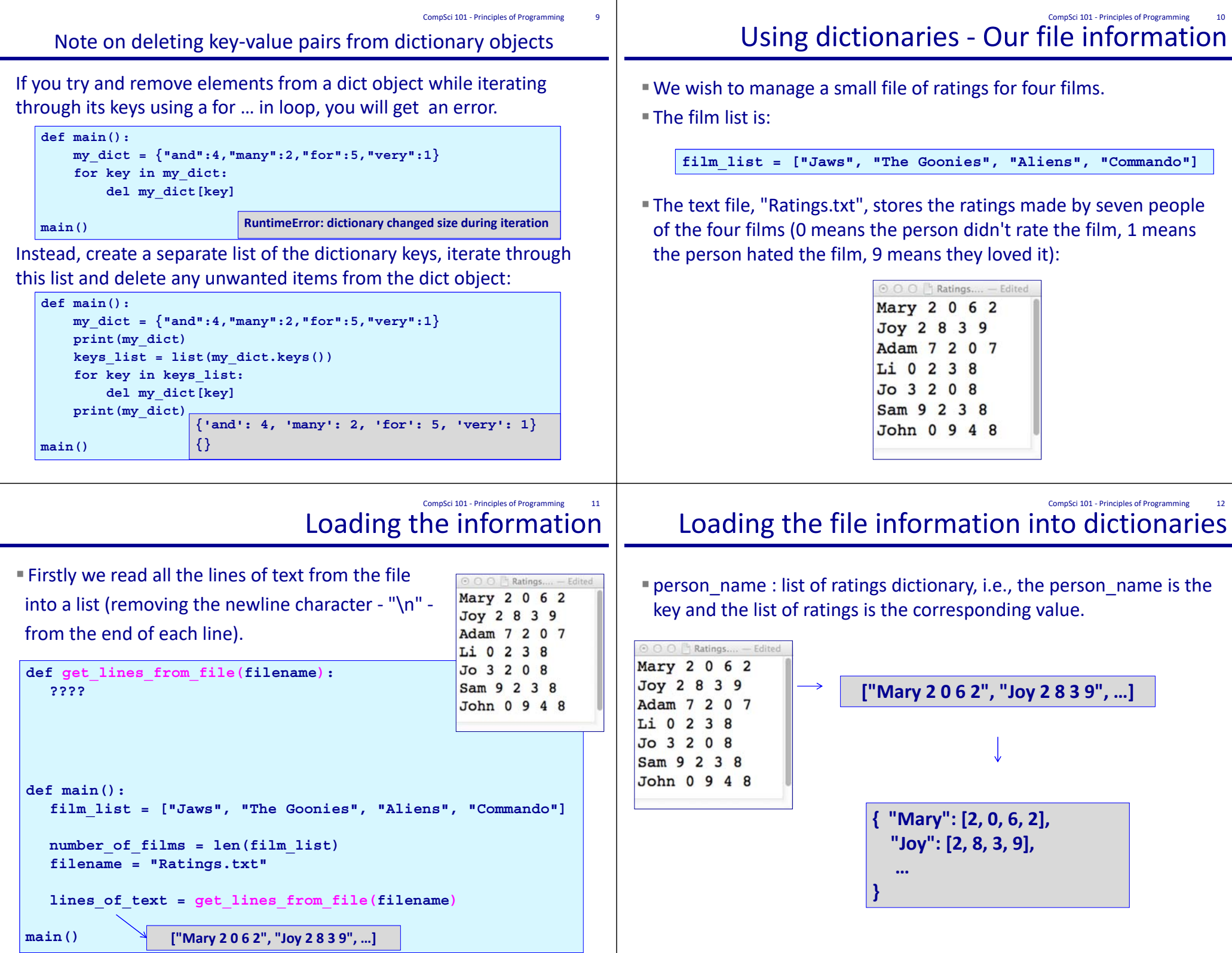

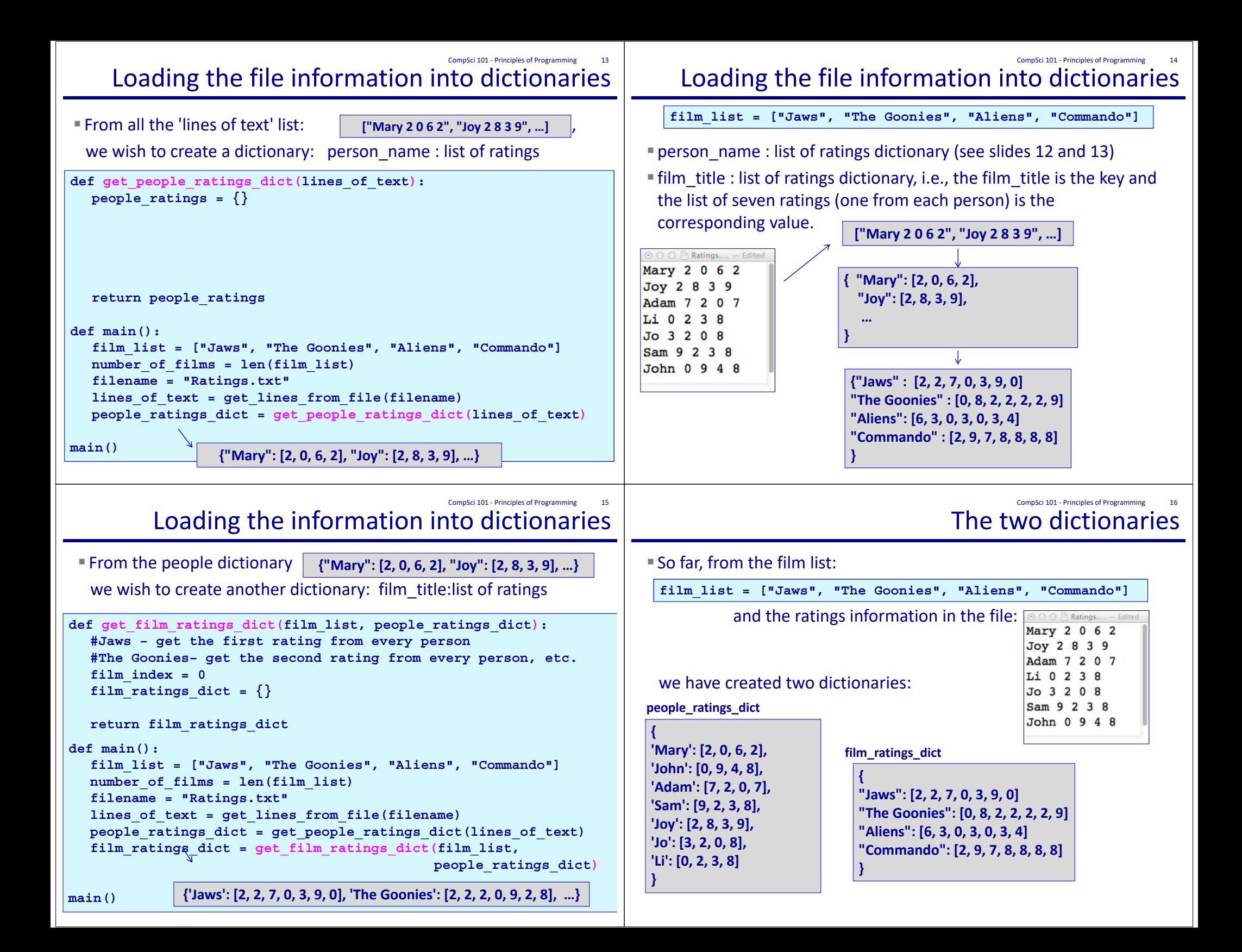

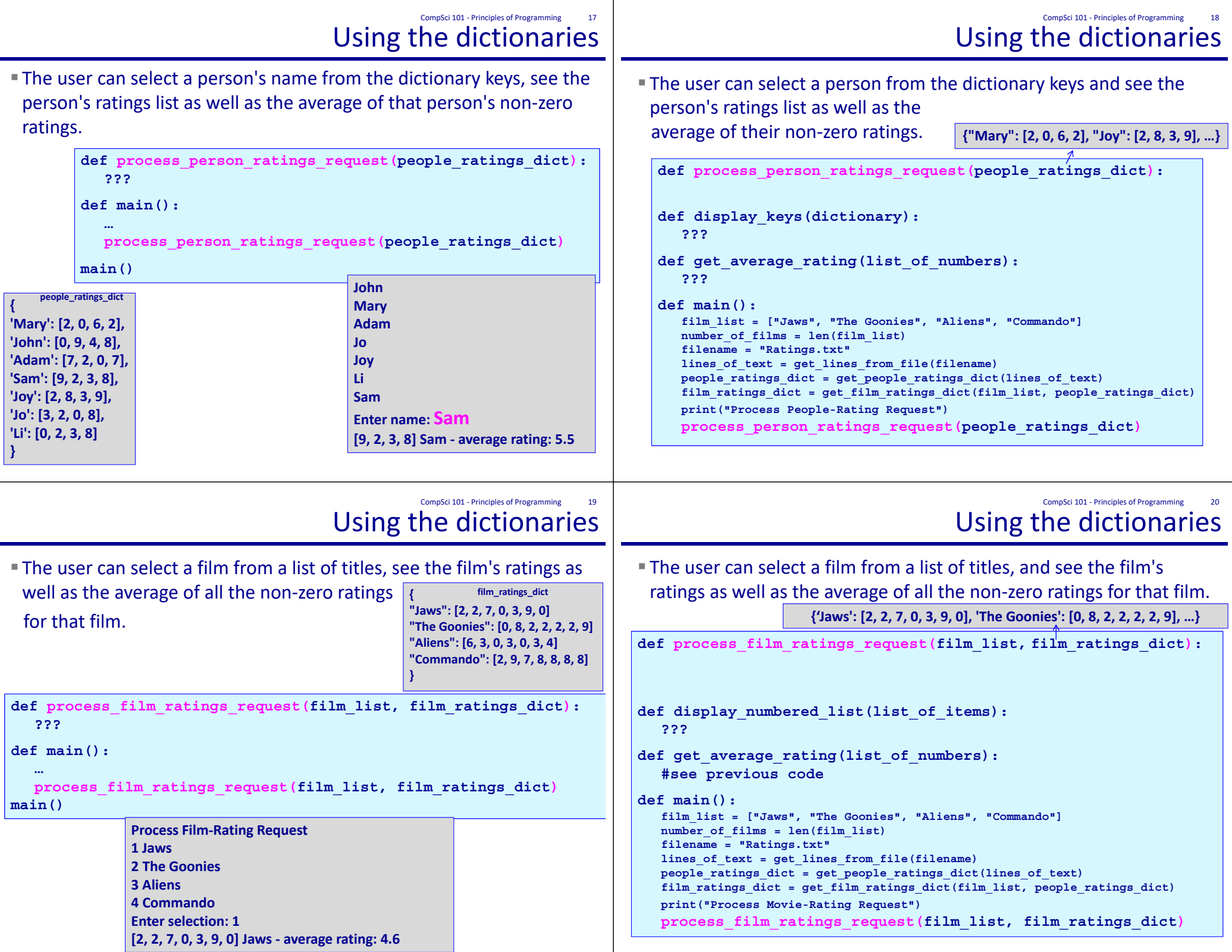

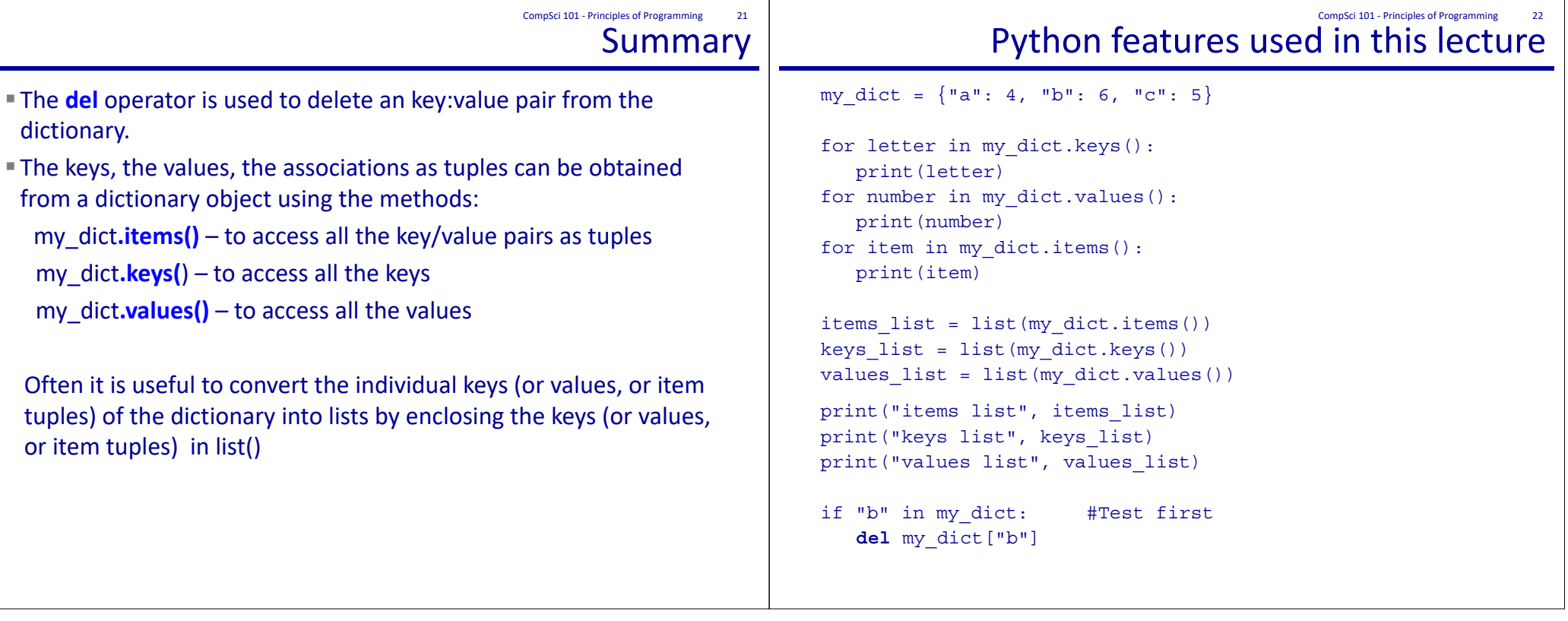